The copy filmed here has been reproduced thenks to the ganerosity of:

National Library of Canada

Tha images appearing hare are the best quality possible considering the condition and legibility of the originel copy and in keeping with the filming contract specifications.

Original copies in printed peper covers are filmed beginning with the front cover and ending on the last page with a printed or illustreted impression, or the back cover when appropriate. All other originel copies are filmed beginning on tha first pege with e printed or illustrated impression, and ending on the last page with a printed or illustrated impression.

The last recorded frame on each microfiche shell contein the symbol  $\Longrightarrow$  (meening "CON-TINUED"), or the symbol  $\nabla$  (meening "END"), whichever applies.

Maps, plates, charts, etc., may be filmed at different reduction ratios. Those too large to be entirely included in one exposure are filmed beginning in the upper left hend corner, left to right and top to bottom, as many frames as required. The following diagrams illustrate the method:

L'exempleira filmé fut raproduit grâca à la générosité da:

Bibliotheque nationale du Canada

Les images suivantas ont été reproduitss evec le plus grand soin. compta tenu de la condition at de le nettaté de l'exempleire filmé, et en conformité evec les conditions du contret de filmage.

Les exempleires origineux dont le couverture en pepier est imprimée sont filmés en commençant per le premier plet et en terminent soit par la dernière page qui comporte une empreinte d'imprassion ou d'illustration. soit par la second plat, salon la cas. Tous les autras exemplaires origineux sont filmés en commençant per la premiére page qui comporte une empreinte d'impression ou d'illustration at en terminant par le dernière paga qui comporte une telle empreinte.

Un des symboles suivants spparaitra sur la dernière image de cheque microfiche, selon le ces: le symbole - signifie "A SUIVRE". le symbole  $\nabla$  signifie "FIN".

Les certes, plenches, tebleeux, etc., peuvent être filmés à des taux de réduction différents. Lorsque le document est trop grand pour être reproduit en un seul cliché, il est filmé à partir de l'engle supérieur gauche, de gauche à droite. et de haut en bas, an prenant le nombre d'images nécesseire. Les diagrammes suivents illustrent la mithode.

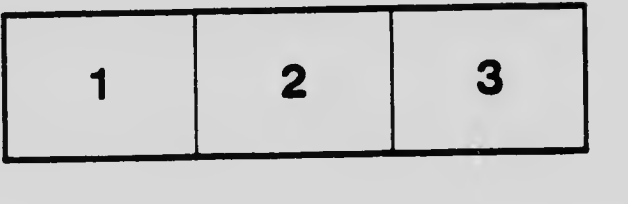

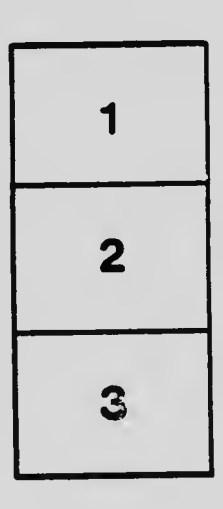

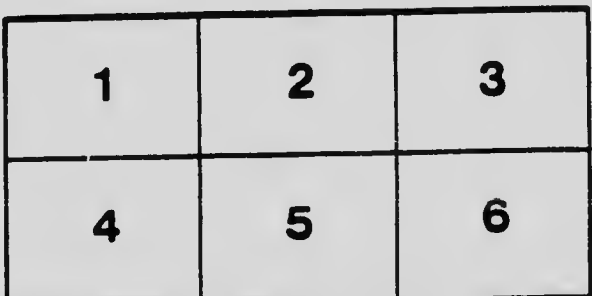